Printed Page:- Subject Code:- AMCA0411 Roll. No:

## NOIDA INSTITUTE OF ENGINEERING AND TECHNOLOGY, GREATER NOIDA (An Autonomous Institute Affiliated to AKTU, Lucknow) M.C.A. SEM: IV - THEORY EXAMINATION (2021 - 2022) Subject: RPA Development Time: 3 Hours Max. Marks: 100 General Instructions: 1. The question paper comprises three sections, A, B, and C. You are expected to answer them as directed. 2. Section A - Question No- 1 is 1 mark each & Question No- 2 carries 2 mark each. 3. Section B - Question No-3 is based on external choice carrying 6 marks each. 4. Section C - Questions No. 4-8 are within unit choice questions carrying 10 marks each. 5. No sheet should be left blank. Any written material after a blank sheet will not be evaluated/checked. SECTION A 20 1. Attempt all parts:- 1-a. What is the full form of OCR? (CO1) 1 (a) Optical Character Recognition. (b) Optimum Character Recognition (c) Optical Code Recognition (d) Optimum Code Reader 1-b. What is the full form of MODI? (CO1) 1 (a) Microsoft Office Design Image (b) Macro Office Design Imagination (c) Microsoft Office Document Imaging (d) Mix office document Image 1-c. Which of the following can be used to download a file? (CO2) 1 (a) App Integration (b) Pattern Data (c) Web Recorder (d) None of the above 1-d. RPA is primarily used for \_\_\_\_\_\_. (CO2) 1 (a) Automating business processes (b) Automating BPO process only (c) Automating banking processes only (d) None of the above 1-e. In RPA process layered approach, the factors make up being strong determinants of scalability and reliability. (CO3) 1 (a) Categorization (b) Abstract (c) Re-usability (d) Parameterization 1-f. As a Control Room user with 'Manage and Update all schedules' privileges, one can activate or deactivate scheduled activities in the following ways. (CO3) 1 (a) Either Individually or In bulk

- (b) Only Individually
- (c) Only In Bulk

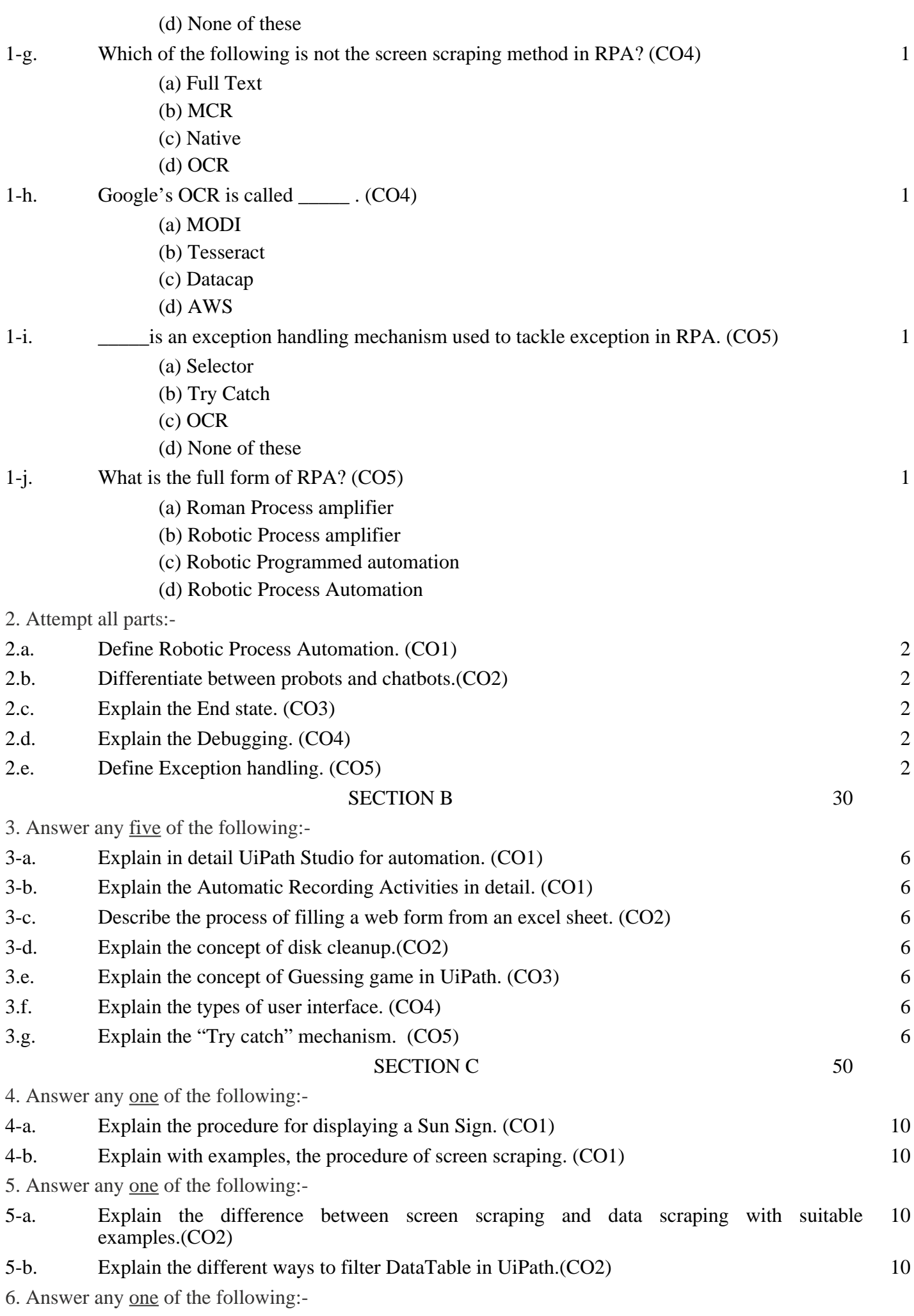

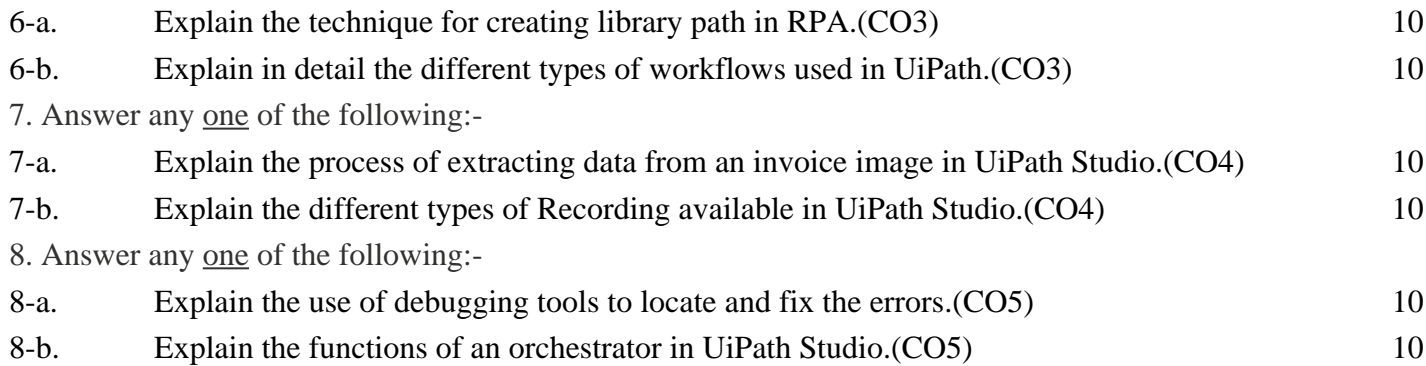